<span id="page-0-0"></span>A quick introduction to MPI (Message Passing Interface) M1IF - AlgoPar

Hadrien Croubois Aurélien Cavelan

École Normale Supérieure de Lyon, France

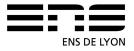

# Introduction

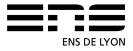

- <span id="page-2-0"></span>• Standardized and portable message-passing system.
- Started in the 90's, still used today in research and industry.
- Minimalistic : good theoretical model.
- Minimalistic : good performances on HPC networks (InfiniBand ...).

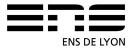

# <span id="page-3-0"></span>De facto standard for communications in HPC applications.

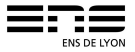

## <span id="page-4-0"></span> $APIs$

- **C** and Fortran APIs.
- $\bullet$  C++ API deprecated by MPI-3 (2008).

## Environment:

- Many implementations of the standard (mainly OpenMPI and MPICH)
- Compiler (wrappers around gcc)
- Runtime (mpirun)

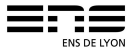

<span id="page-5-0"></span>Compiling:

 $\text{gcc} \rightarrow \text{mpicc}$  $g++ \rightarrow$  mpic++ / mpicxx gfortran → mpifort

Executing:

mpirun -n  $\langle$ nb procs $\rangle$   $\langle$ executable $\rangle$   $\langle$ args $\rangle$ ex : mpirun -n 10 ./a.out

note: mpiexec and orterun are synonyms of mpirun see man mpirun for more details

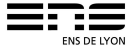

#### <span id="page-6-0"></span>Context limits

All MPI call must be nested in the MPI context delimited by MPI\_Init and MPI\_Finalize.

```
1 \#include \langlempi.h>
 \frac{2}{3}int main( int argc, char *argv[])
 \begin{matrix} 4 & \{ \\ 5 & \end{matrix}MPI Init (&\text{argc}, &\text{argv} );
 6<br>7
           1/ ...
 8
 9 MPI Finalize ( );
10
11 return 0;
12 }
```
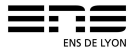

#### <span id="page-7-0"></span>Context awarness

```
1 \#include \ltstdio.h>
 2 \#include \langlempi.h>
 3
 4 int main (int argc, char *argv[])
 \begin{matrix}5\\6\end{matrix}int rank, size;
 7
 8 MPI Init (& argc, & argv);
 9
10 MPI Comm_rank (MPI_COMM_WORLD, &rank ) ;
11 MPI Comm_size (MPI_COMM_WORLD, & s i z e ) ;
12
13 printf ("\text{Hello}_{\text{u}}from \text{u} proc\text{u}%d\text{u} /\text{u} and \text{v}, rank, size );
14
15 MPI Finalize ( );
16
17 return 0:
18 }
```
ENS DE LYOI

Code:

```
print f ("Nd] \cup step \cup 1 \n\mid n, rank);
MPI Barrier (MPI COMM WORLD) ;
print f("Ndd] \simeq step \rightharpoonup 2\sqrt{n}, rank);
```
## Output:

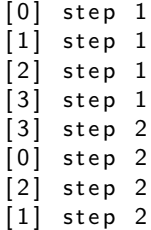

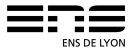

# Point to point communication

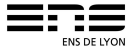

#### Send and Receive

```
Sending data:
int MPI Send ( const void * data,
           int count,
           MPI Datatype da ta type,
           int destination,
           int tag,
           MPI Comm communicator );
Receiving data:
int MPI Recv ( void * data,
           int count,
           MPI Datatype datatype,
           int source,
           int tag,
           MPI Comm communicator ,
           MPI Status* status);
```
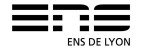

### Exemple

```
1 int rank, size;
2 MPI Comm rank (MPI COMM WORLD, &rank );
3 MPI Comm size (MPI COMM WORLD, & size );
\frac{4}{5}int number;
6 switch (rank)
7 {
8 case 0:
9 number = -1:
10 MPI_Send(\&number , 1 , MPI_INT , 1 , 0 , MPI_COMM_WORLD) ;
11 break;
12 case 1:
13 MPI_Recv(&number, 1, MPI_INT, 0, 0, MPI_COMM_WORLD,
14 MPI_STATUS_IGNORE ) ;
15 printf ("received \text{number}: \frac{0}{0} allow", number);
16 break:
17 }
```

```
Sending data:
int MPI Isend ( const void * data,
            int count.
            MPI Datatype datatype,
            int destination.
            int tag,
            MPI Comm communicator,
            MPI Request∗ request);
Receiving data:
int MPI Irecv ( void * data,
            int count,
            MPI Datatype da ta type,
            int source.
            int tag,
            MPI Comm communicator,
            MPI Request∗ request);
```
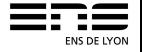

## Other function

- MPI Probe, MPI Iprobe
- MPI Test, MPI Testany, MPI Testall
- MPI Cancel
- MPI\_Wtime, MPI\_Wtick

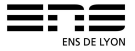

MPI\_SHORT short int MPI\_INT int MPI\_LONG long int MPI\_LONG LONG dong long int MPI\_UNSIGNED\_CHAR unsigned char MPI\_UNSIGNED\_SHORT unsigned short int MPI\_UNSIGNED unsigned int MPI\_UNSIGNED\_LONG unsigned long int MPI\_UNSIGNED\_LONG\_LONG unsigned long long int MPI\_FLOAT float MPI\_DOUBLE double MPI\_LONG\_DOUBLE long double MPI\_BYTE char

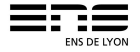

## Composed structure:

- Structures:
- Array.

#### Possibilities are almost limitless ...

### ... but sometimes difficult to setup.

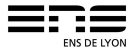

# Collective communications

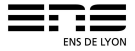

#### <span id="page-17-0"></span>Broadcast

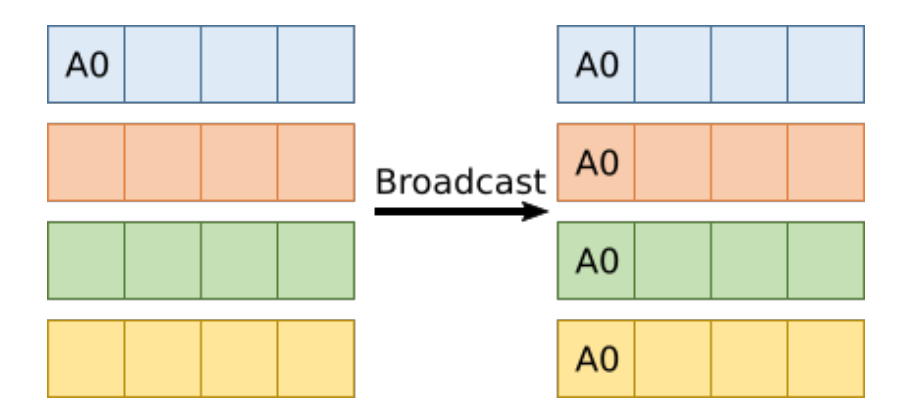

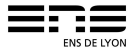

#### <span id="page-18-0"></span>**Broadcast**

#### $int MPI$  Bcast ( void  $*$  data, int count, MPI Datatype datatype, int root, MPI Comm communicator );

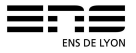

#### <span id="page-19-0"></span>**Scatter**

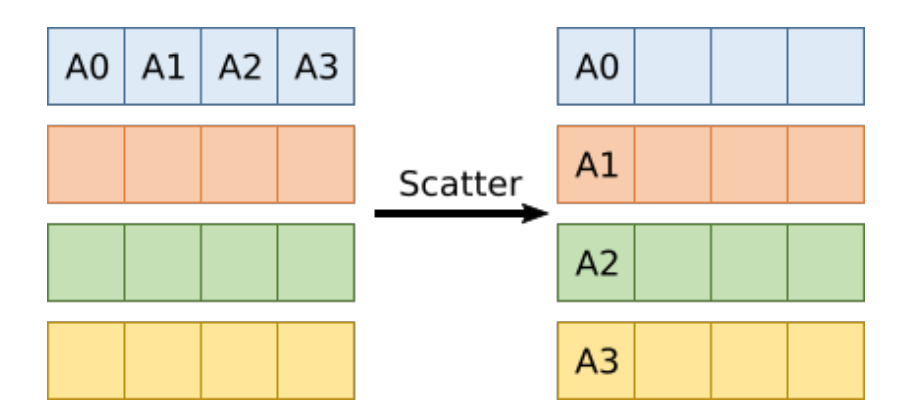

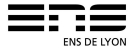

#### <span id="page-20-0"></span>**Scatter**

```
int MPI Scatter ( const void * sendbuf,
                int sendcount,
                MPI_Datatype sendtype,<br>void * recybuf.
                        r e c v b u f ,
                int recvcount,
                MPI Datatype recvtype,
                int root,
                MPI Comm communicator );
```
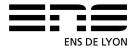

#### <span id="page-21-0"></span>**Reduce**

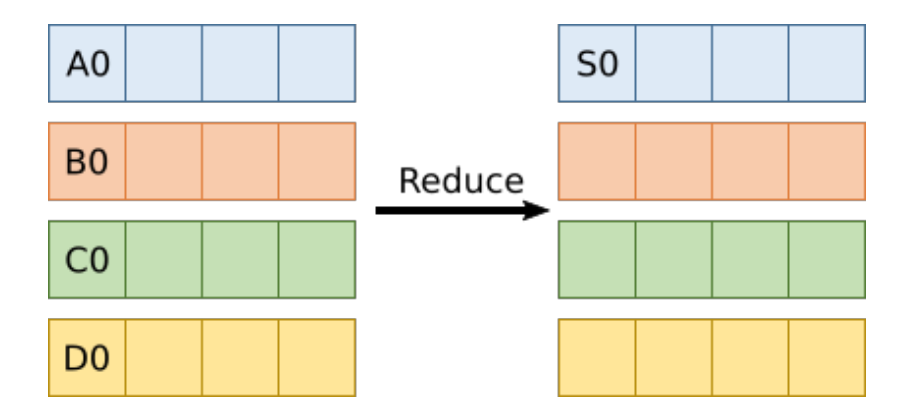

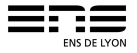

#### <span id="page-22-0"></span>Reduce

#### $int$  MPI Reduce ( const void  $*$  sendbuf, void \* recvbuf, int count, MPI Datatype datatype, MPI Op operator, int root, MPI Comm communicator );

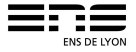

#### <span id="page-23-0"></span>Gather

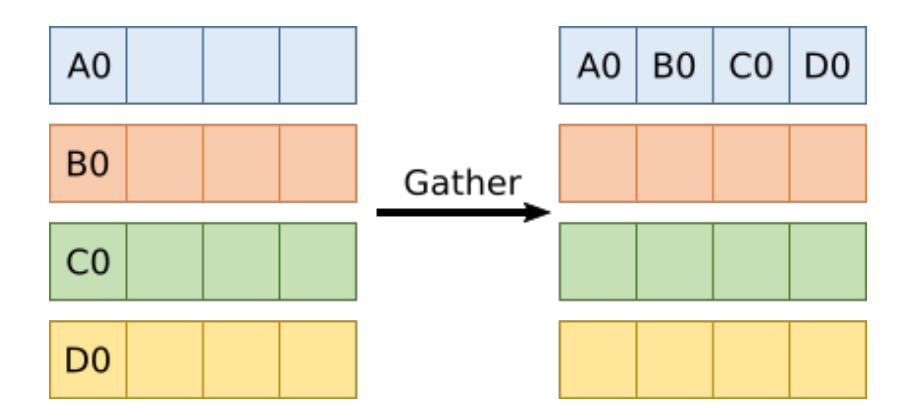

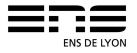

#### <span id="page-24-0"></span>Gather

#### $int$  MPI Gather ( const void  $*$  sendbuf, int sendcount,  $MPI_D$ atatype sendtype,<br>void \* recybuf. recvbuf, int recvcount, MPI Datatype recvtype, int root, MPI Comm communicator );

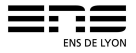

### <span id="page-25-0"></span>Allreduce

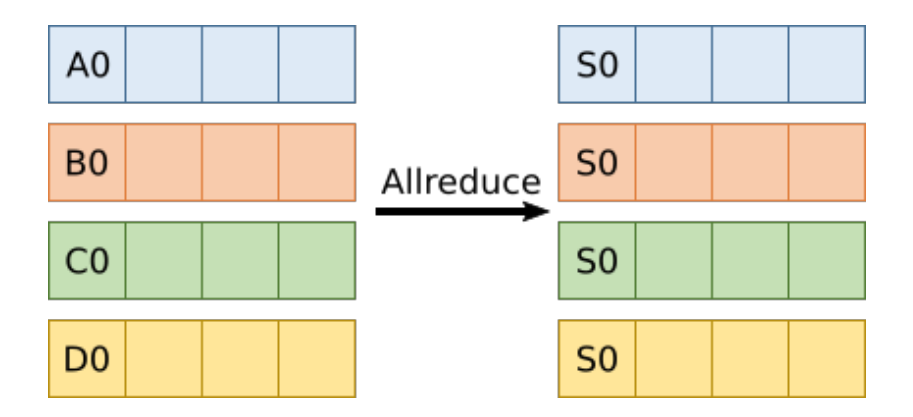

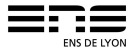

### <span id="page-26-0"></span>AllReduce

#### int MPI Allreduce ( const void \* sendbuf , void \* recvbuf, int count, MPI\_Datatype datatype, MPI Op operator, MPI<sup>C</sup>omm communicator );

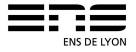

## <span id="page-27-0"></span>Allgather

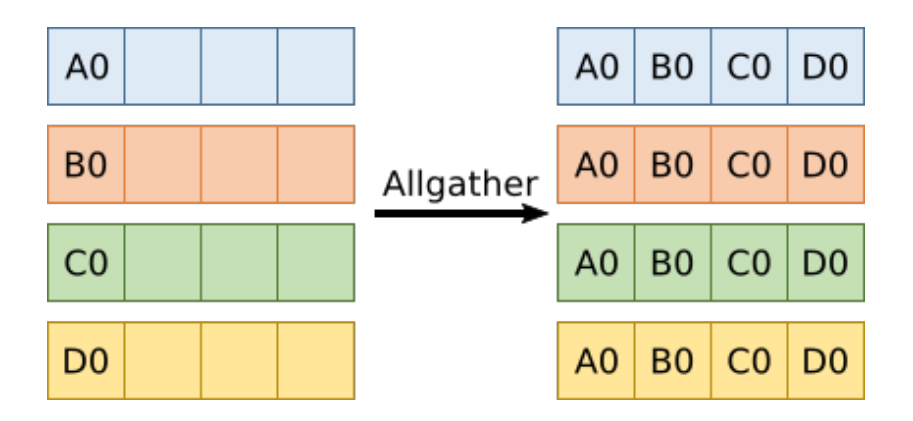

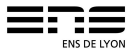

## <span id="page-28-0"></span>**AllGather**

```
int MPI Allgather ( const void * sendbuf,
                int sendcount,
                MPI Datatype sendtype,
                void ∗ recvbuf,
                int recvcount,
                MPI Datatype recvtype,
               MPI Comm communicator );
```
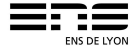

#### <span id="page-29-0"></span>Alltoall

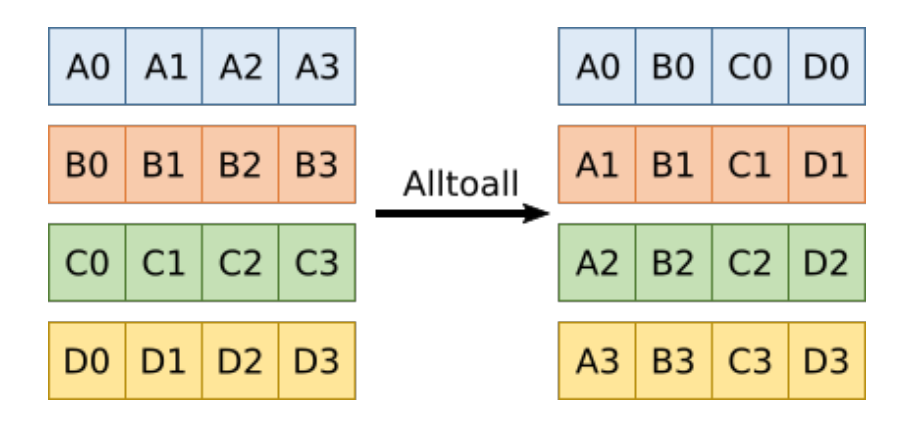

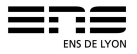

### <span id="page-30-0"></span>Alltoall

 $int$  MPI Alltoall (const void  $*$  sendbuf, int sendcount, MPI Datatype sendtype, void ∗ recvbuf, int recvcount, MPI Datatype recvtype, MPI Comm communicator );

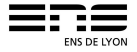

# Custom communicators

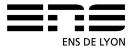

#### MPI\_COMM\_WORLD can be split into smaller, more appropriate communicators.

int MPI\_Comm\_split (MPI\_Comm communicator, int color, int key, MPI Comm∗ newcommunicator );

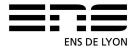

### Exemple

```
\frac{1}{2}int rank, size;
 3 MPI Init (& \text{arg } c, & \text{arg } v );
 4 MPI_Comm_rank (MPI_COMM_WORLD, &rank);<br>5 MPI_Comm_size (MPI_COMM_WORLD, &size):
    MPI Comm_size (MPI_COMM_WORLD, & s i z e ) :
\frac{6}{7}int hrank, vrank;
 8 int hsize vsize:
 9 MPI Comm hcomm, vcomm;
10 MPI Comm split (MPI COMM WORLD, rank%p, rank, &vcomm);
11 MPI Comm split (MPI COMM WORLD, rank /p, rank , &hcomm ) ;
12 MPI Comm rank (hcomm, &hrank);
13 MPI Comm size (hcomm, &h size );
14 MPI Comm rank (vcomm, &vrank);
15 MPI Comm size (vcomm, &v size );
16 . . .
```
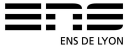